## $Linux$   $N=1$

 $($  100191)

 $L$ inux  $\sim$  Linux  $\sim$ 

## **Implementation and Design of Automated Test Execution Management Tool Under Linux Operating System**  HAN Tao, GAO Jing

(School of Computer Science and Technology, Beihang University, Beijing 100191, China)

Abstract: Test automation is an important way to improve the efficiency of software testing. Various testing tools have excellent executive ability. However, they don't pay much attention to the management of test resources and test execution processes. Therefore, an automated test execution management tool is designed and implemented in this paper, which focuses on the management of test execution process and testing resources. The paper elaborates the general architecture, module design and the key technology.

**Keywords:** test automation; test execution management; test execution process; test resource

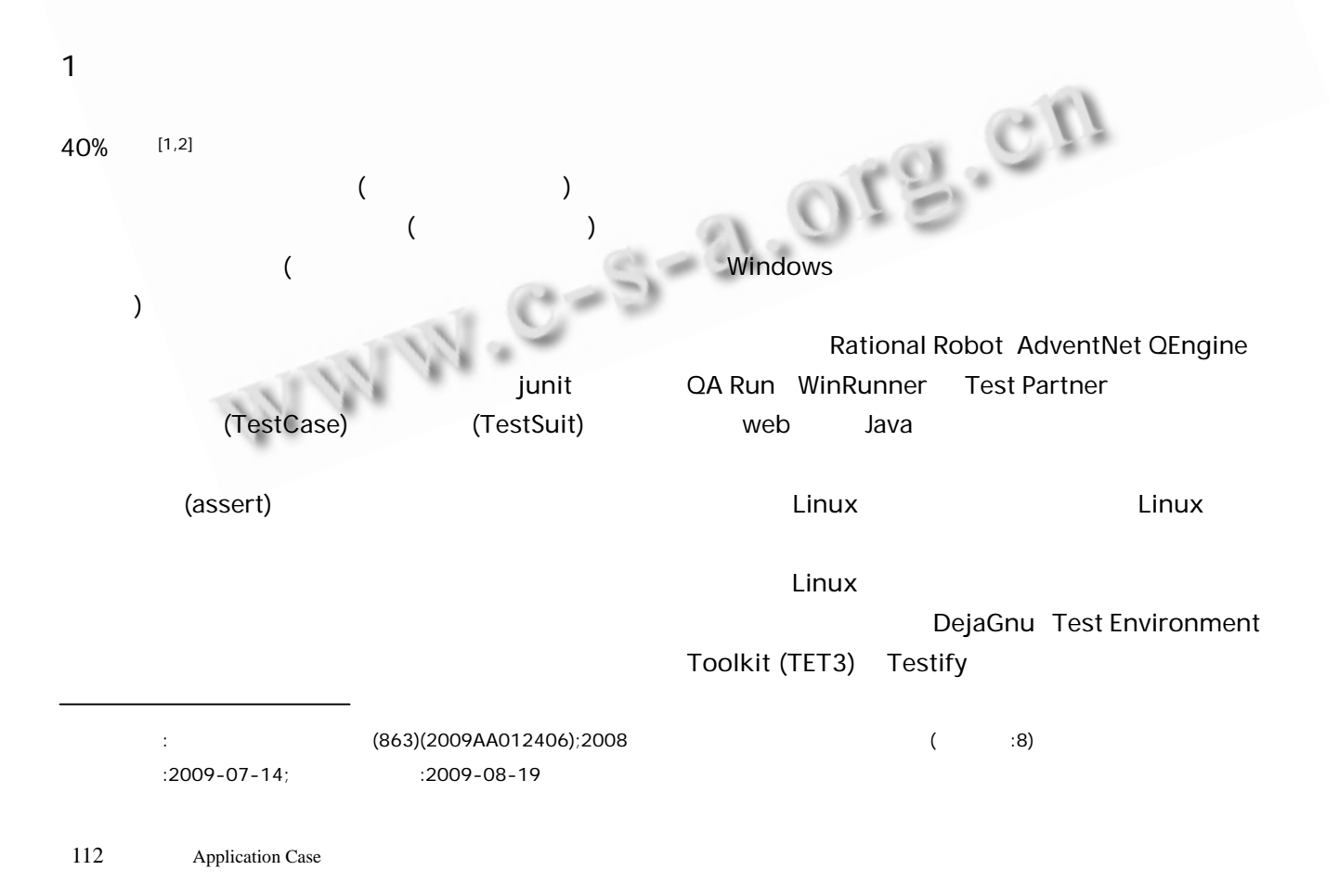

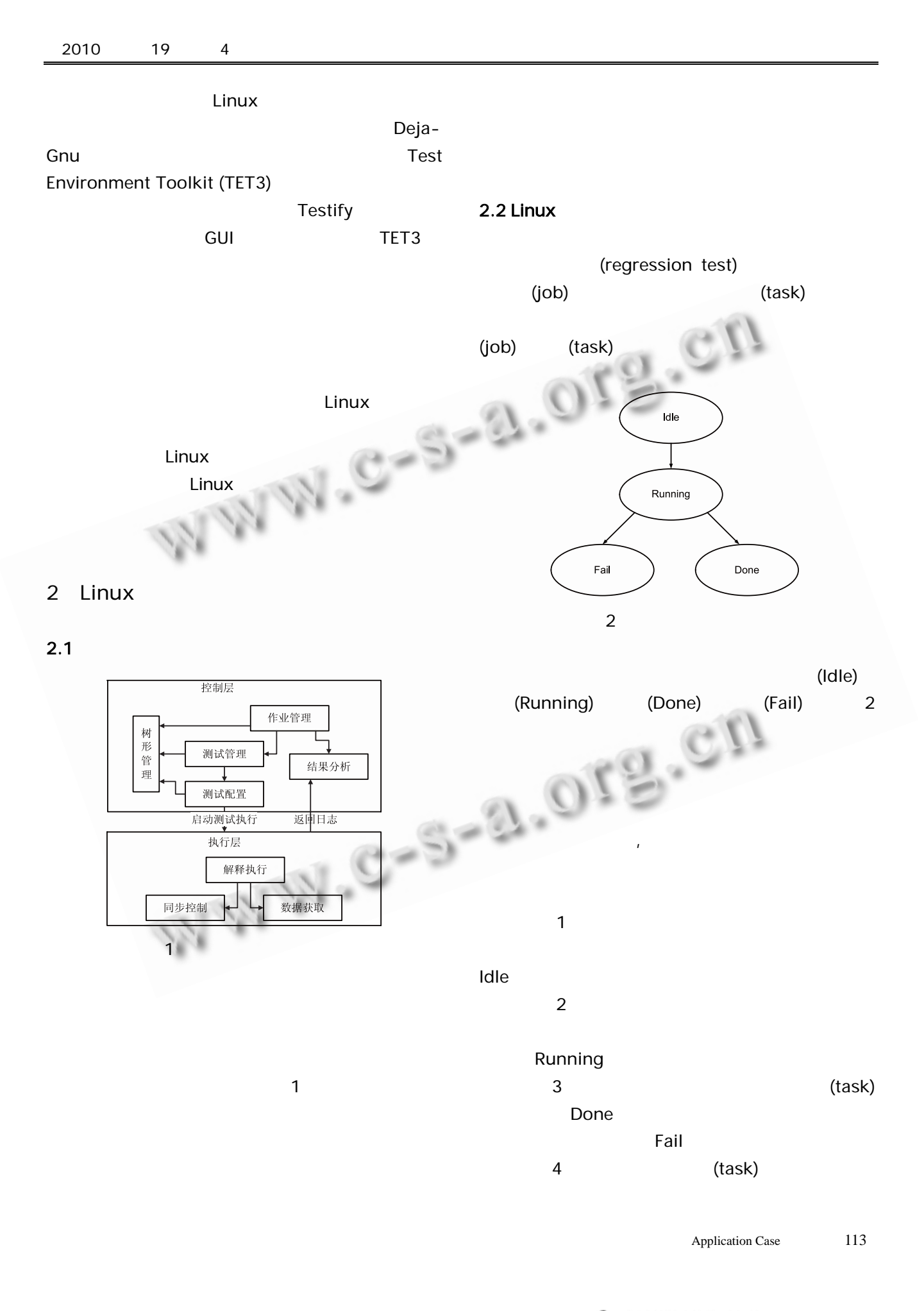

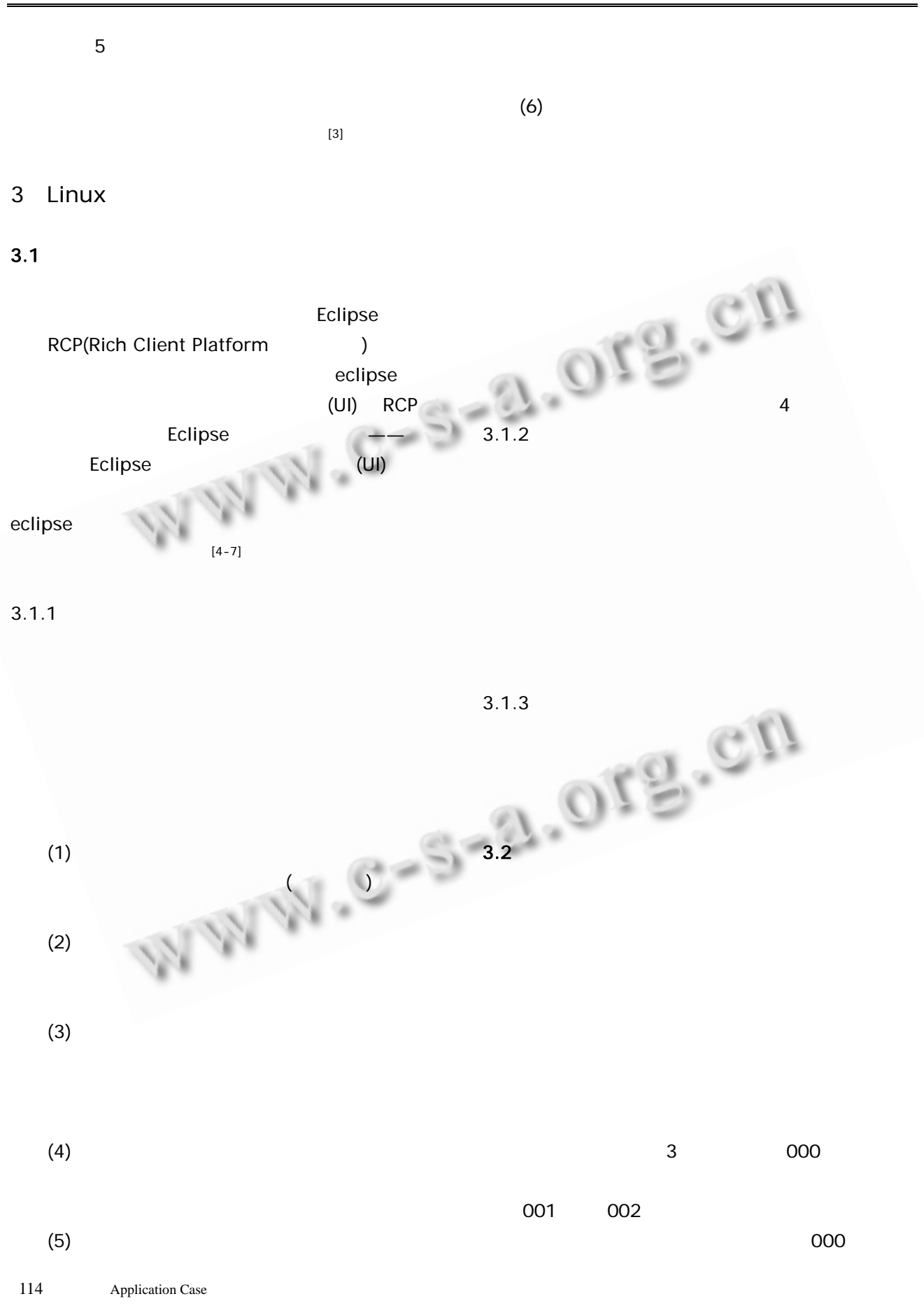

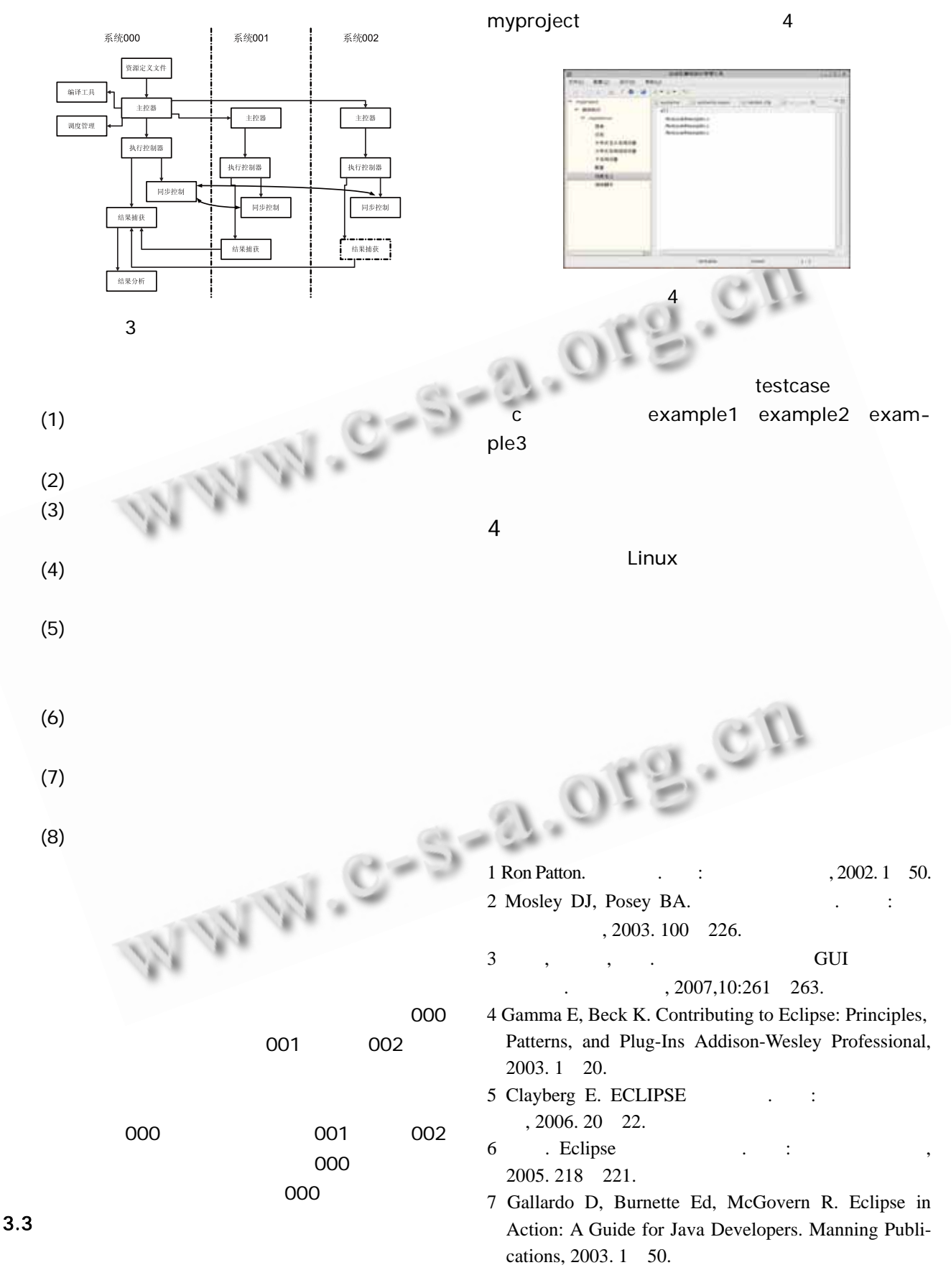

Application Case 115